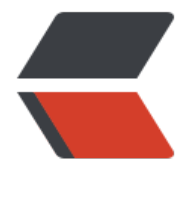

链滴

## 路飞学院——[pyt](https://ld246.com)hon 实现登陆

- 作者: yuanhenglizhen
- 原文链接:https://ld246.com/article/1532105838915
- 来源网站:[链滴](https://ld246.com/member/yuanhenglizhen)
- 许可协议:[署名-相同方式共享 4.0 国际 \(CC BY-SA 4.0\)](https://ld246.com/article/1532105838915)

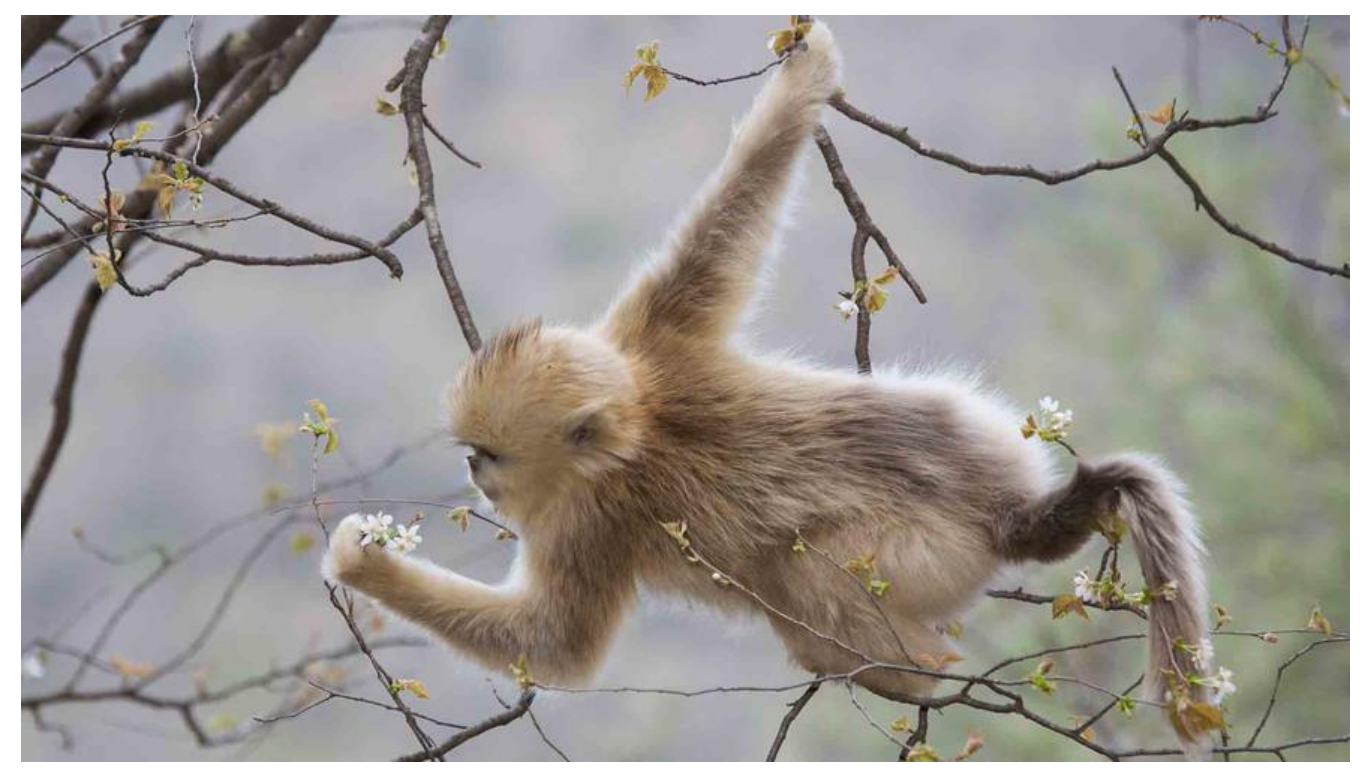

基础需求:

让用户输入用户名密码 认证成功后显示欢迎信息

输错三次后退出程序

升级需求:

可以支持多个用户登录 (提示,通过列表存多个账户信息)

用户3次认证失败后,退出程序,再次启动程序尝试登录时,还是锁定状态(提示:需把用户锁定的状 存到文件里)

实现的比较low,还是决定放出来。大家提提建议

用户信息文件

user1,222,9

user2,222,4

user3,222,3

user4,222,1

## 登陆代码

```
count = 0with open('./userlist', 'r+') as f: 
 lines = f.readlines()
```

```
 def auth(count): 
   username = input("输入用户名:")
```

```
 password = input("输入密码:") 
     for num,line in enumerate(lines): 
       line = line.split(',')if username = \lim_{x \to 0}if password == line\[1\]:
             print("Login success!") 
             break 
elif int(line\[2\]) > = 3:
                print("用户被锁定") 
                break 
 else: 
            flags = int(line\[2\]flags += 1line\[2\] = ','.join('%d'\%flags) line=",".join(line)+"\\n" 
 lines\[num\]=line 
             print("密码错误!剩余机会", 3-flags,'次') 
             control = input("是否继续登陆Y/N?") 
             if control in {"Y", "y"}: 
                auth(count) 
             else: 
                print("推出系统") 
        else: 
         count+=1 pass 
if count == 4:
        print("非法用户") 
     \# print(count) 
 open('./userlist', 'w').writelines(lines)
```
## auth(count)

代码比较搓,大佬轻喷